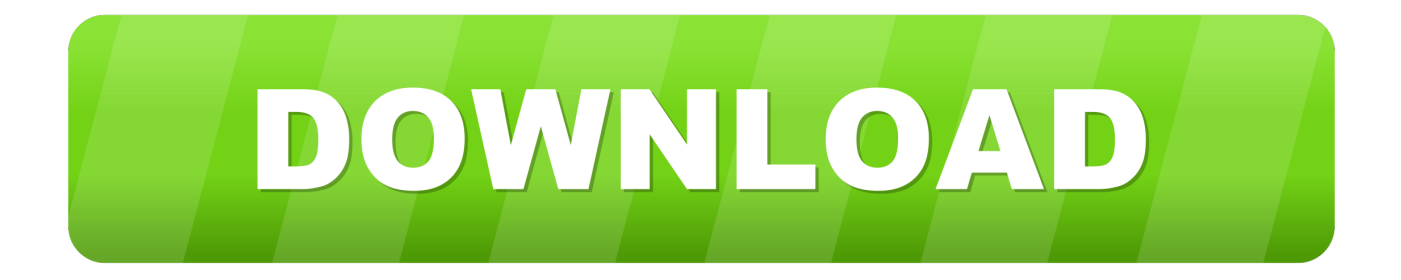

[Cara Unduh Di B Youtube B Di Pc](https://blltly.com/1tpfs2)

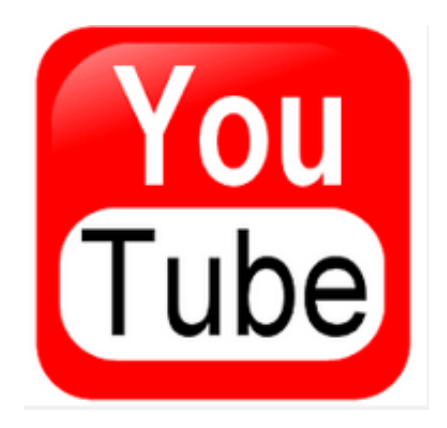

[Cara Unduh Di B Youtube B Di Pc](https://blltly.com/1tpfs2)

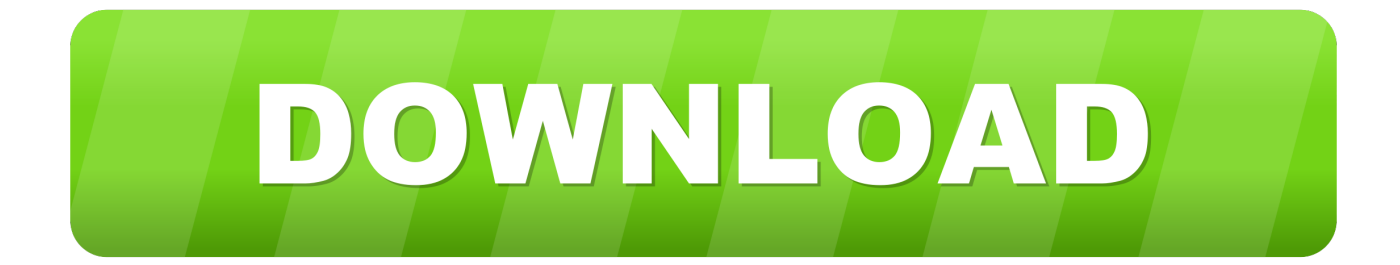

Untuk mendownload video dari YouTube, ada banyak cara yang bisa kita lakukkan.. Mudah-mudahan bermanfaat dan menjadi alat yang berguna bagi pengguna yang memiliki perangkat dengan akses terbatas dan hanya ingin menikmati aplikasi pada perangkat yang diinginkan.. Metode ini adalah cara mendownload dengan menggunakan akun Google yang telah dimiliki, sehingga dapat langsung didownload dan di transfer ke smartphone melalui perintah dengan menggunakan laptop atau komputer dan berlaku secara online dengan kuota data internet yang cukup.

- 1. cara unduh youtube
- 2. cara unduh youtube tanpa aplikasi
- 3. cara unduh youtube di pc

Nanti Segera Di Update Selain dari metode yang telah disebutkan diatas, ada pula beberapa ekstensi untuk Chrome yang dapat digunakan untuk mendownload aplikasi android dari play store dengan kata kunci "APK downloader".. Download Mp3 di Youtube Menggunakan Youtube-MP3 org YouTube-MP3 org adalah salah satu situs yang menyediakan layanan untuk mendownload file musik dari YouTube.. 4 Metode: Artikel wikiHow ini akan mengajarkan kepada Anda cara mencegah akses yang tidak diinginkan ke layanan YouTube melalui komputer, ponsel pintar, atau tablet.

## **cara unduh youtube**

cara unduh youtube, cara unduh youtube jadi mp3, cara unduh youtube tanpa aplikasi, cara unduh youtube android, cara unduh youtube di pc, cara unduh youtube di laptop, cara unduh youtube di android, cara unduh youtube ss, cara unduh youtube online, cara unduh youtube menjadi mp3, cara unduh youtube tanpa software, cara unduh youtube offline [Sims 3 Late Night Download](https://riatanttalic.mystrikingly.com/blog/sims-3-late-night-download-for-mac) [For Mac](https://riatanttalic.mystrikingly.com/blog/sims-3-late-night-download-for-mac)

Situs ini adalah yang paling sering saya gunakan untuk mendownload file mp3 dari YouTube.. Bagaimana cara download aplikasi di laptop atau komputer? Ada beberapa macam cara download, jika pengguna memiliki perangkat ponsel atau handphone yang tidak mendukung Layanan tertentu dari Google atau jika aplikasi dan permainan tertentu tidak kompatibel dengan smartphone, atau ingin mendownload aplikasi di laptop atau melalui komputer, atau download dengan QR Code, maka ikuti petunjuk pada langkah-langkah di bawah ini untuk mendownload file APK dari Play Store bahkan tanpa memerlukan Akun Google dan tanpa perangkat Android.. Dari semua video tersebut, adakalanya user ingin mengunduh atau mendownload video dari situs youtube. [Conan Exiles - The Imperial East Pack Free Download \[hacked\]](https://www.pixnet.net/pcard/32495601d5ee16975d/article/627bcd50-7888-11eb-89e2-4bbd2f7a3edd)

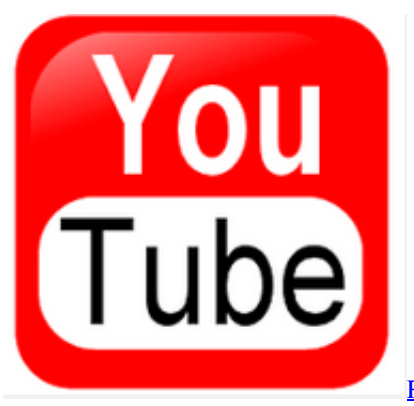

[Roxio Creator For Mac Free Download](https://reveciploui.substack.com/p/roxio-creator-for-mac-free-download)

## **cara unduh youtube tanpa aplikasi**

#### [Project Hospital - Traumatology Department](http://marreserlao.unblog.fr/2021/02/27/project-hospital-traumatology-department/)

 Meskipun ada juga toko aplikasi yang lain seperti apple store yang memang ada dan memiliki cakupan yang besar, namun banyak pengembang yang mengirimkan berbagai macam aplikasi ke Play Store. [Descargar Ares Ultima Version Para Windows](https://hub.docker.com/r/emetanra/descargar-ares-ultima-version-para-windows-7) [7](https://hub.docker.com/r/emetanra/descargar-ares-ultima-version-para-windows-7)

# **cara unduh youtube di pc**

### [Apple Vmware Fusion 3, \(for Mac Os X English](https://grudanoutin.substack.com/p/apple-vmware-fusion-3-for-mac-os)

Mendownload file Mp3 dari YouTube bisa kita lakukan dengan 2 cara, silahkan pilih layanan yang paling cocok dengan kebutuhan Anda.. Cara Download MP3 Dari YouTube – Situs dikenal sebagai situs sharing video terbesar di internet yang dimiliki oleh Google.. Masukkan alamat URL ke bidang input di atas laman dan tekan Enter atau klik tombol 'Unduh' di sebelah kanan bidang input.. Ada ribuan bahkan ratusan ribu video baru setiap harinya, mulai dari video dari perusahaan besar sampai individu.. 4 Cara Download Video Youtube di Android 2018 (Terbaru) Tips GOM Player for PC Pengunduh YouTube terbaik yang.. Youtube-mp3 memiliki tampilan yang cukup ringkas Halaman website hanya mengandung logo di bagian header, form converter, 2 iklan untuk mendukung situs, disertai dengan deskripsi dari situs YouTube-mp3.. Cara Download dan Instal Aplikasi BBM di PC atau Komputer atau Laptop ini menggunakan aplikasi. 34bbb28f04 [Traktor Scratch Pro 2 Youtube](https://seycodito.shopinfo.jp/posts/14991654)

### 34bbb28f04

[تحميل ماين كرافت مجانا بدون حساب 7](http://hoytanelca.rf.gd/______7.pdf)